*Zirkonzahn.Download-Center Comment télécharger les bibliothèques pour 3Shape*

*Version : 21.02.2019 – Page 1 de 5*

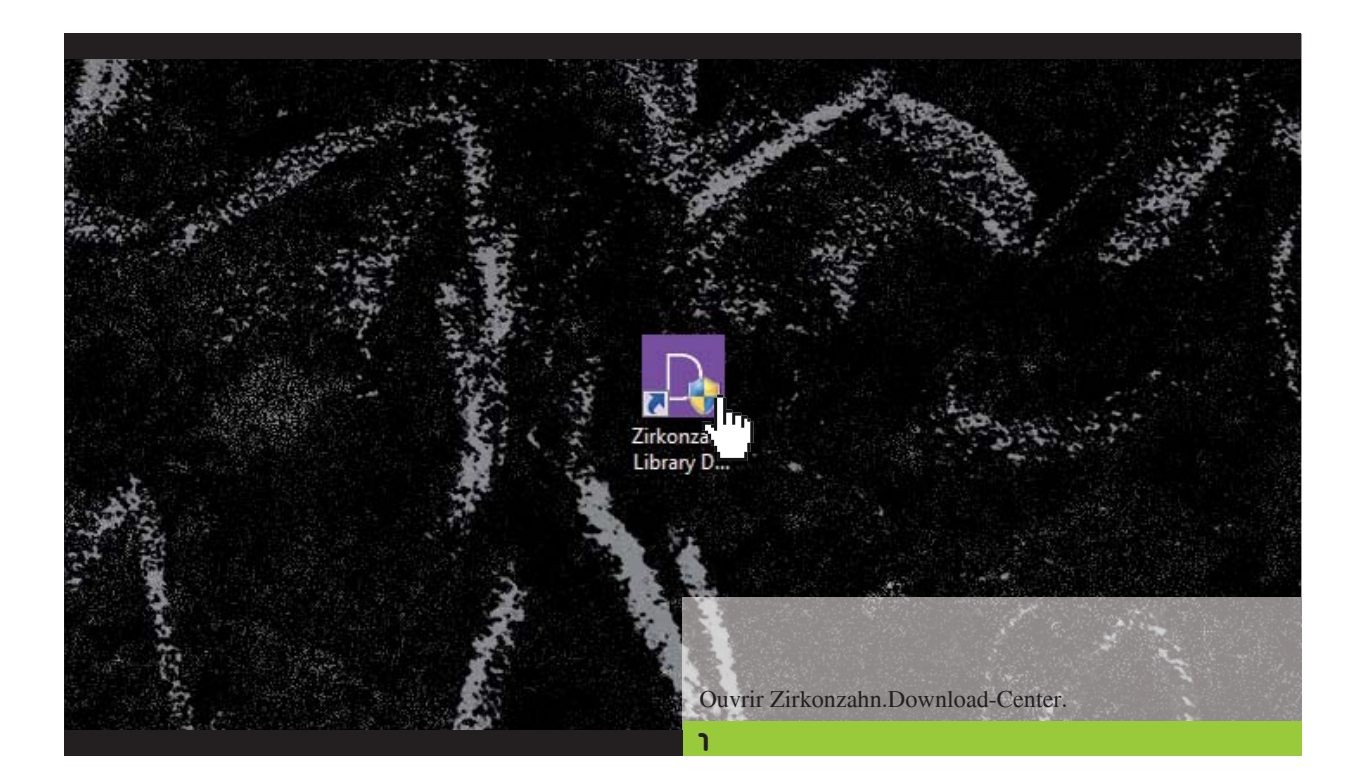

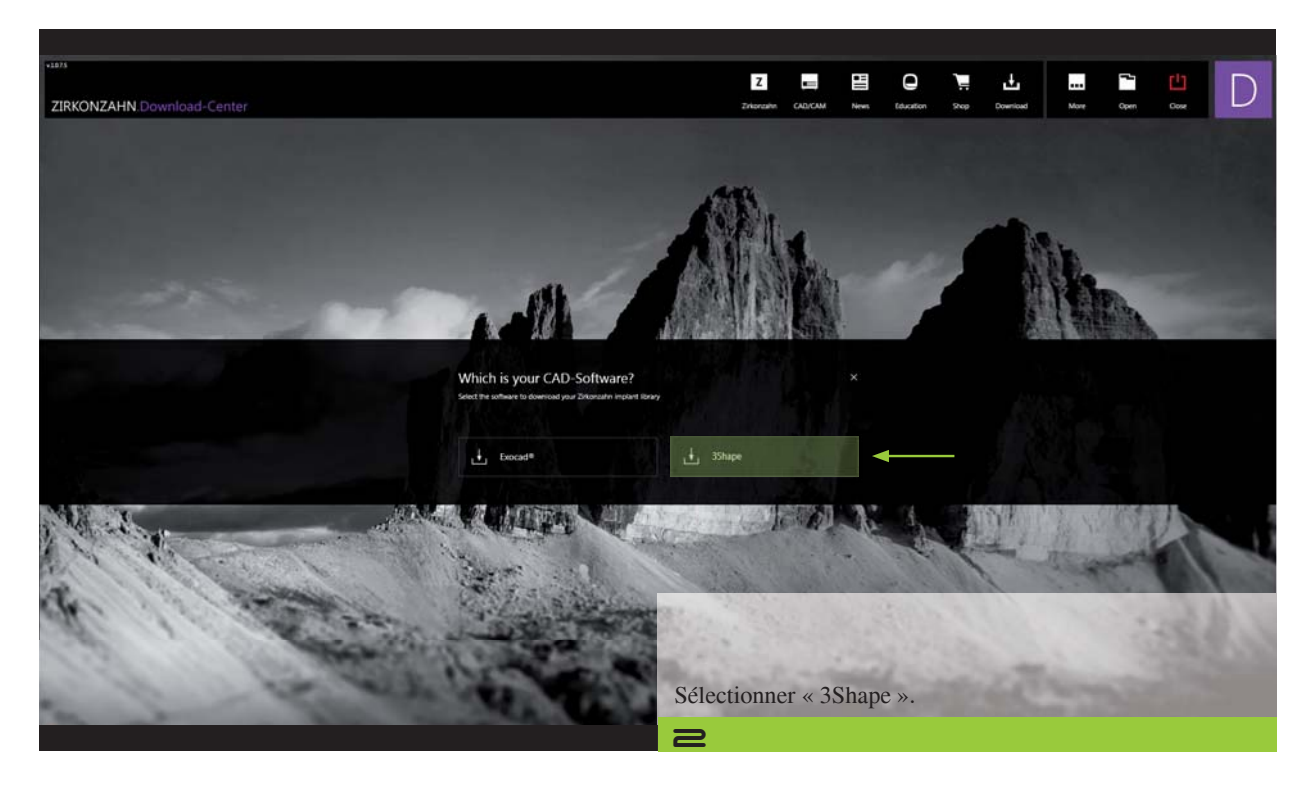

*Zirkonzahn Worldwide – T +39 0474 066 630 – F +39 0474 066 661 – www.zirkonzahn.com – info@zirkonzahn.com*

### *Zirkonzahn.Download-Center Comment télécharger les bibliothèques pour 3Shape*

*Version : 21.02.2019 – Page 2 de 5*

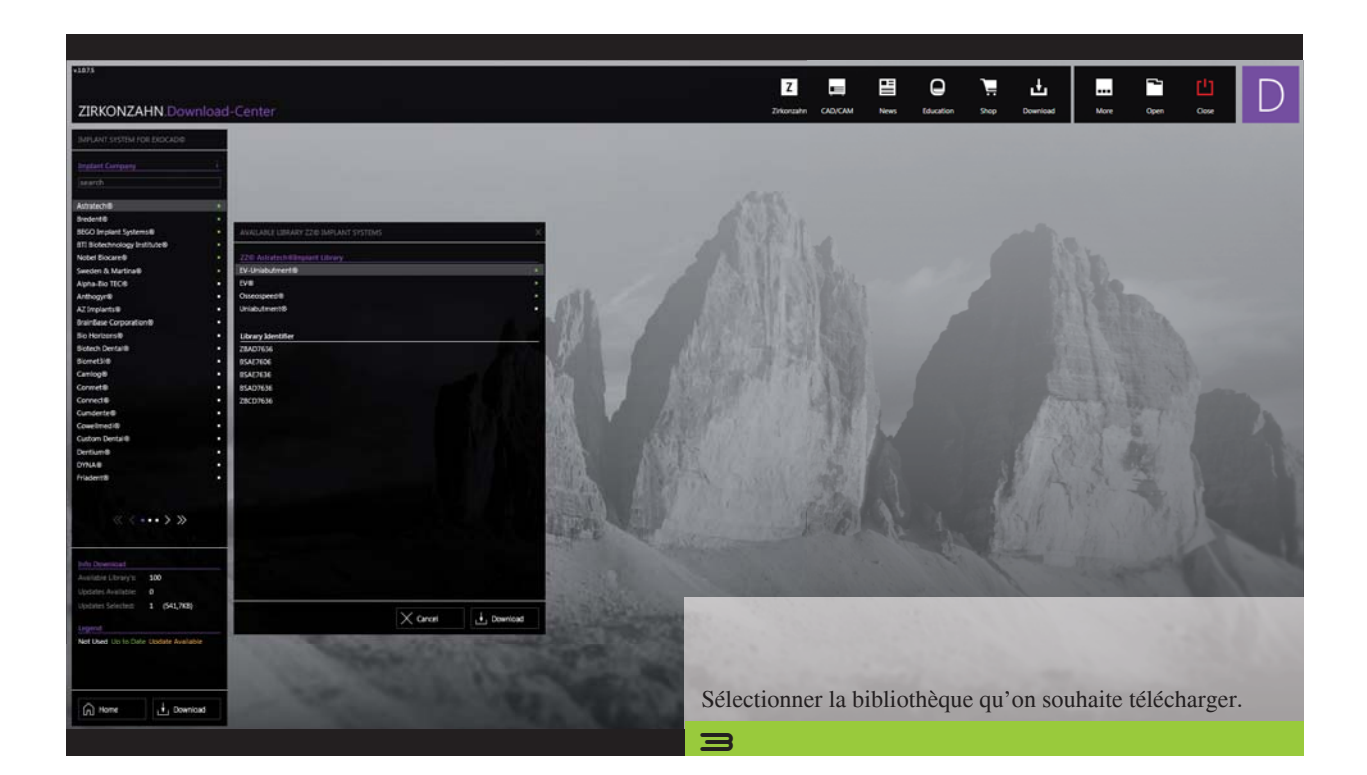

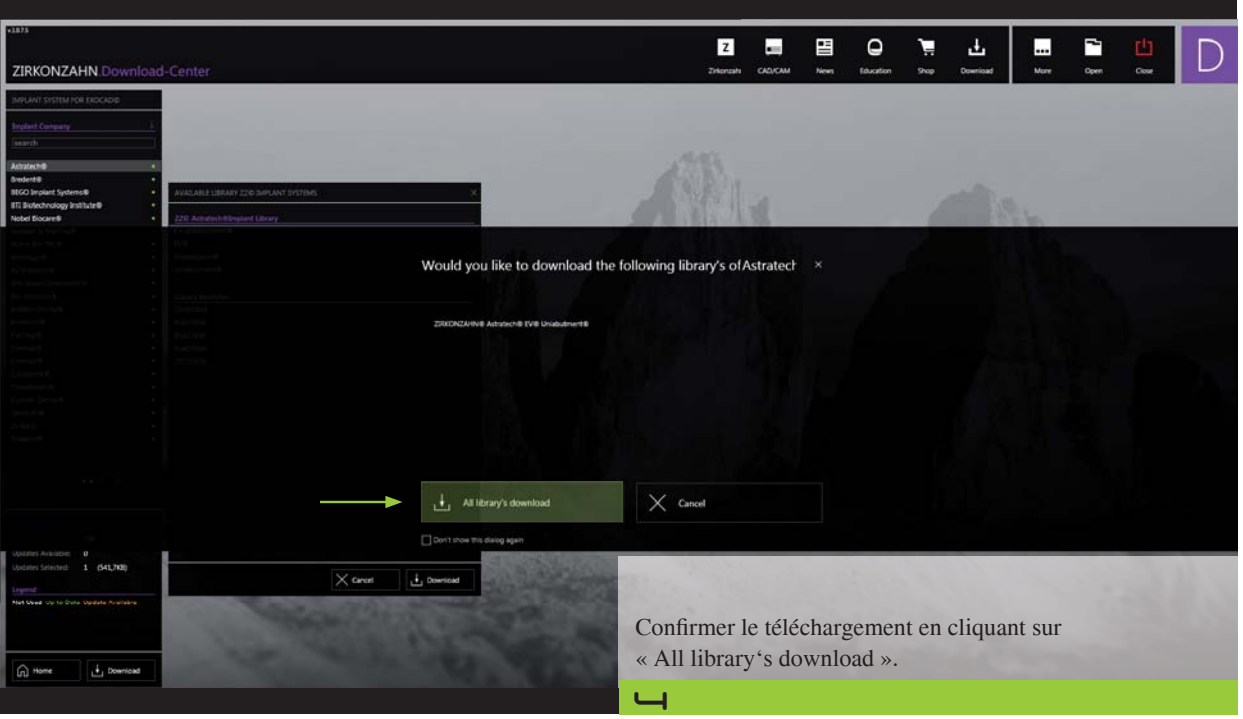

### *Zirkonzahn.Download-Center Comment télécharger les bibliothèques pour 3Shape*

*Version : 21.02.2019 – Page 3 de 5*

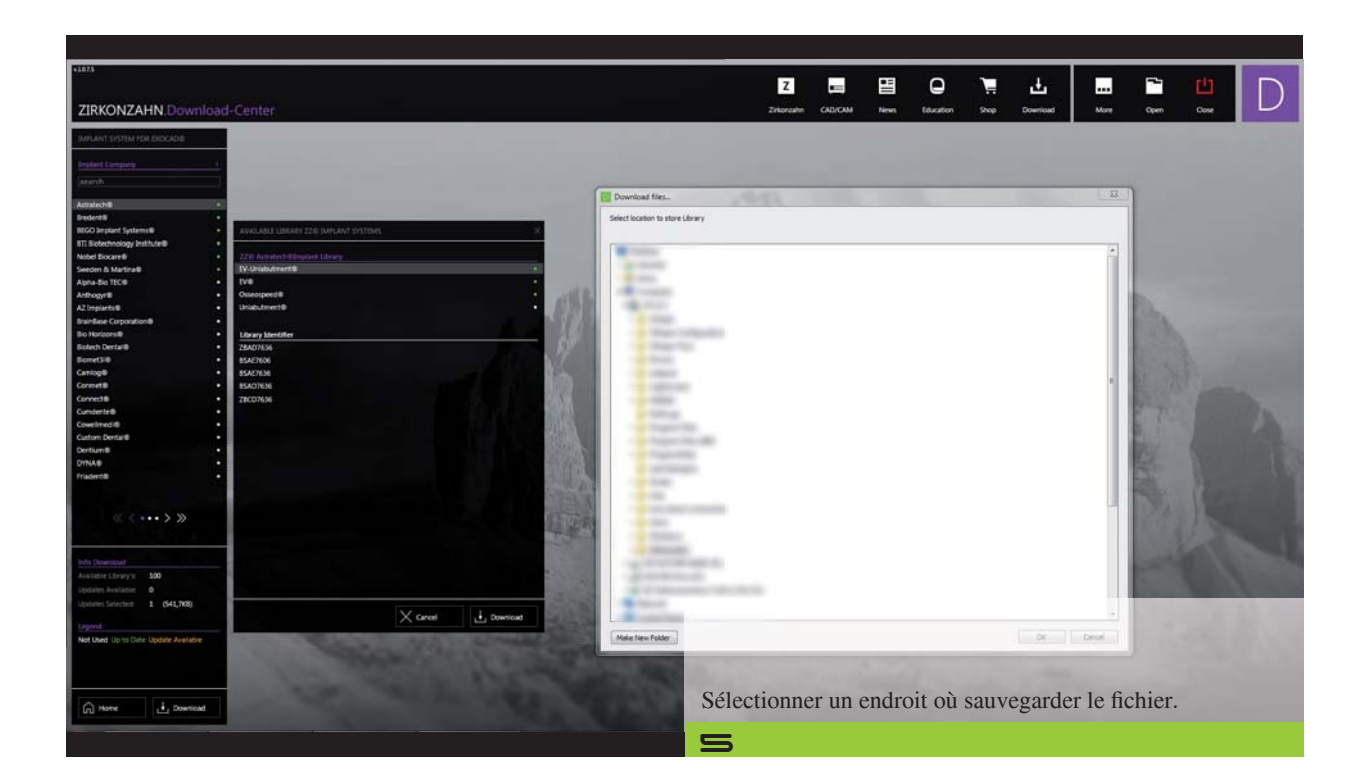

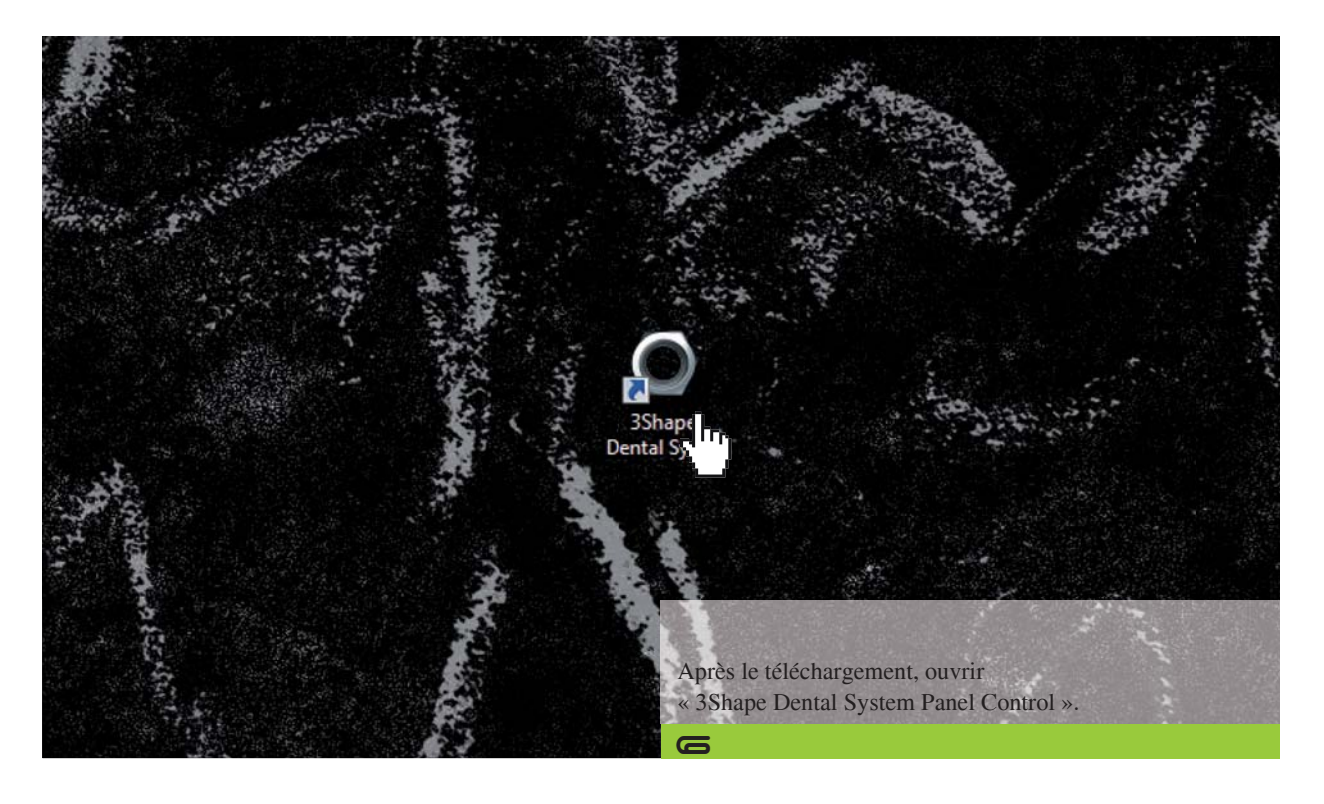

#### *Zirkonzahn.Download-Center Comment télécharger les bibliothèques pour 3Shape*

*Version : 21.02.2019 – Page 4 de 5*

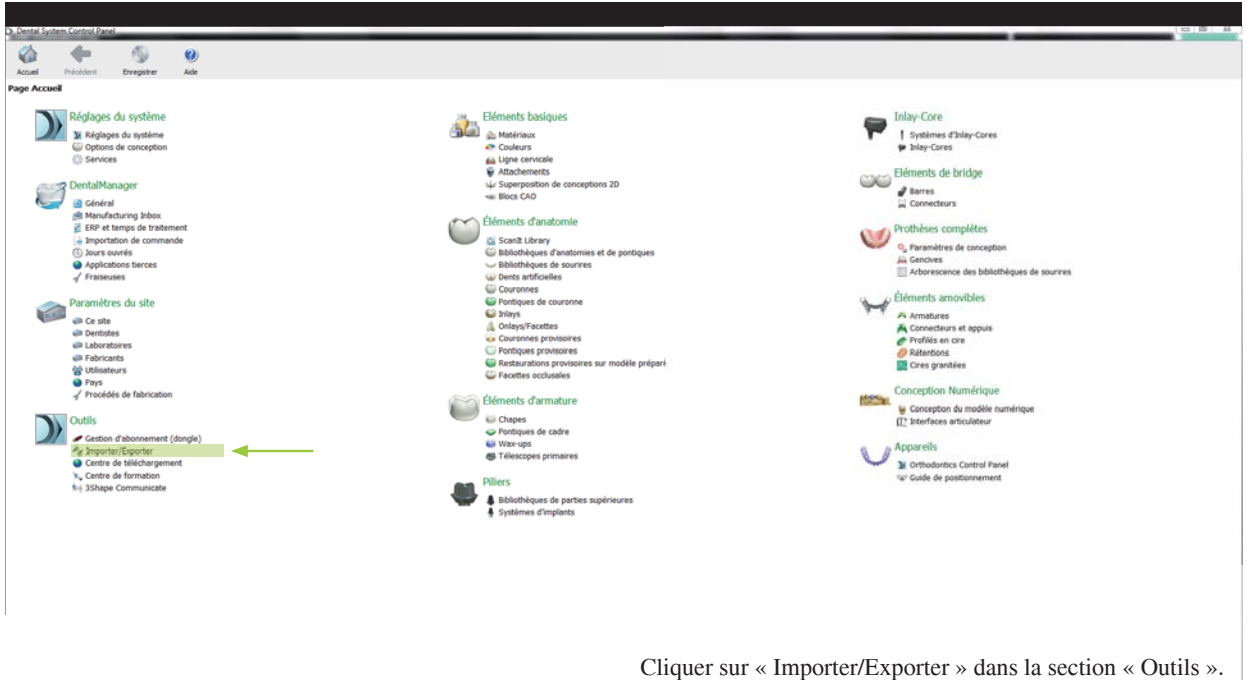

 $\Rightarrow$ 

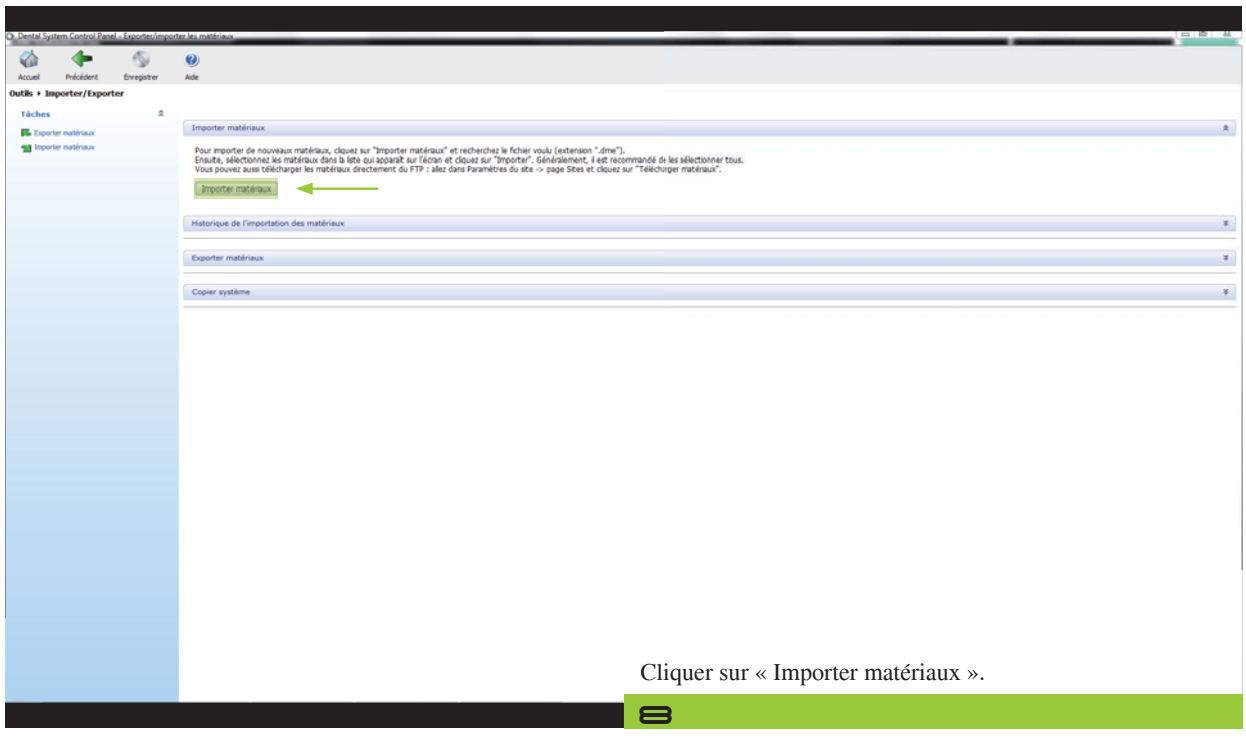

#### *Zirkonzahn.Download-Center Comment télécharger les bibliothèques pour 3Shape*

*Version : 21.02.2019 – Page 5 de 5*

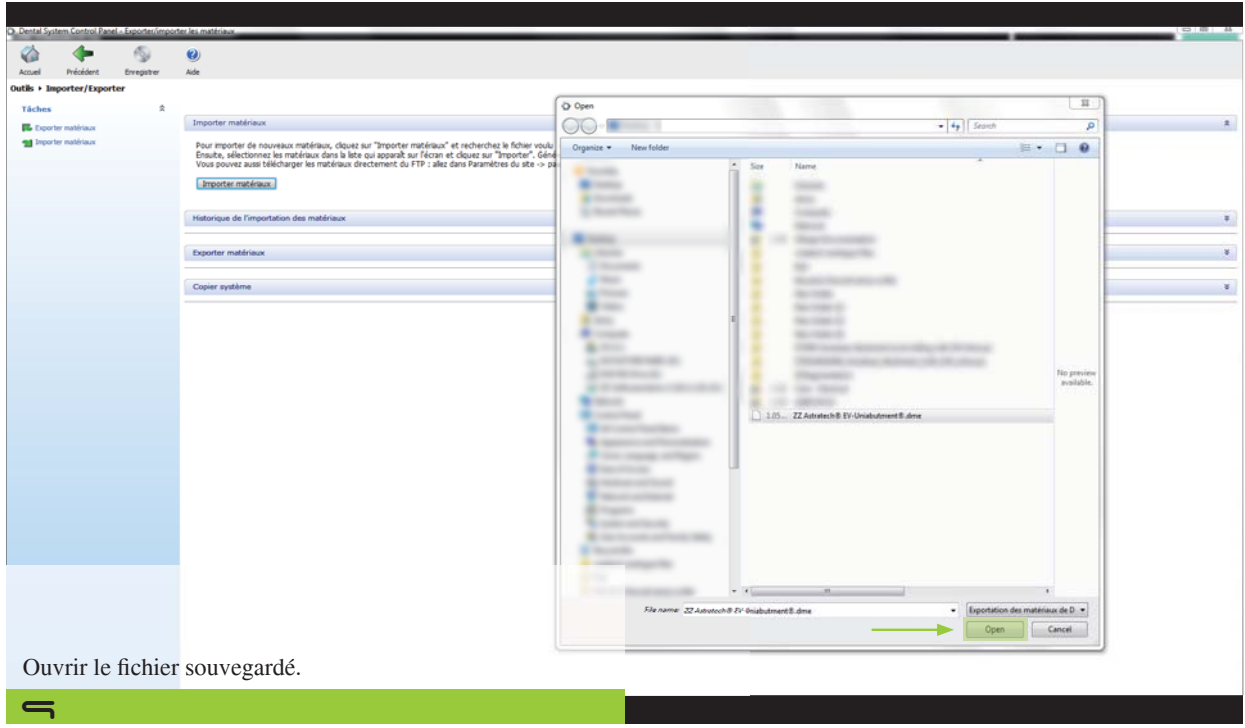

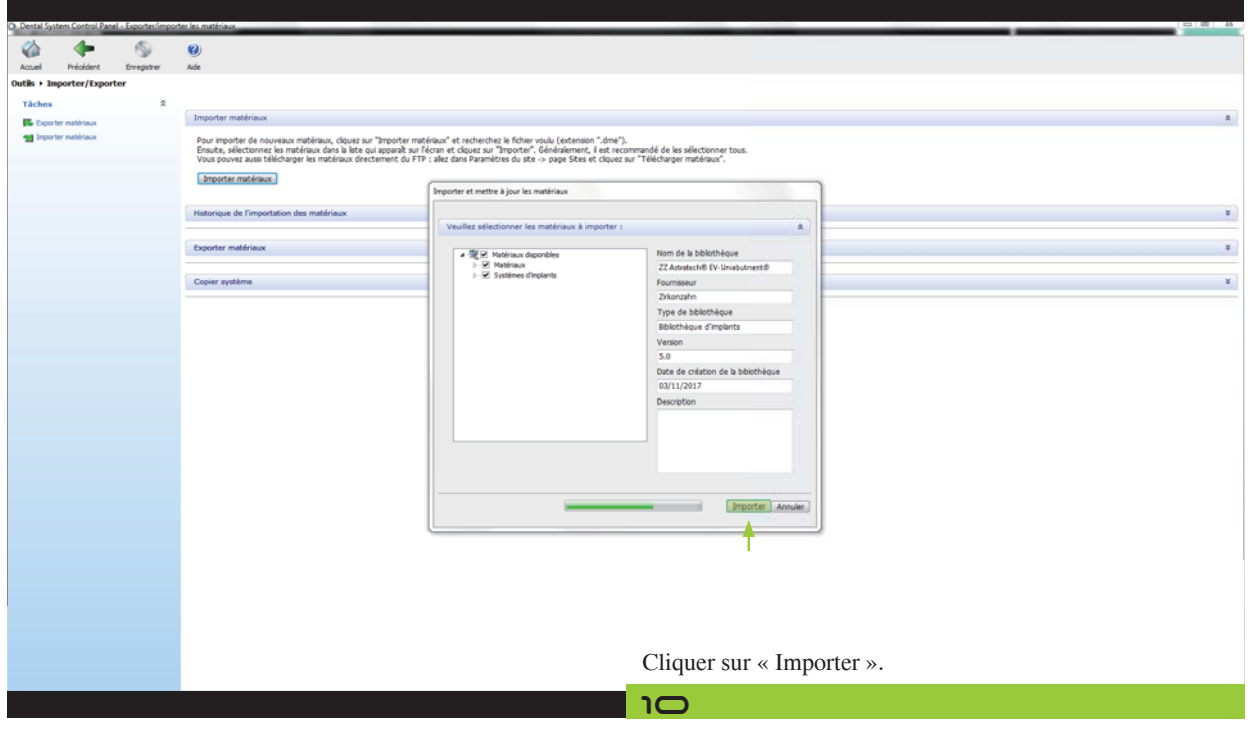